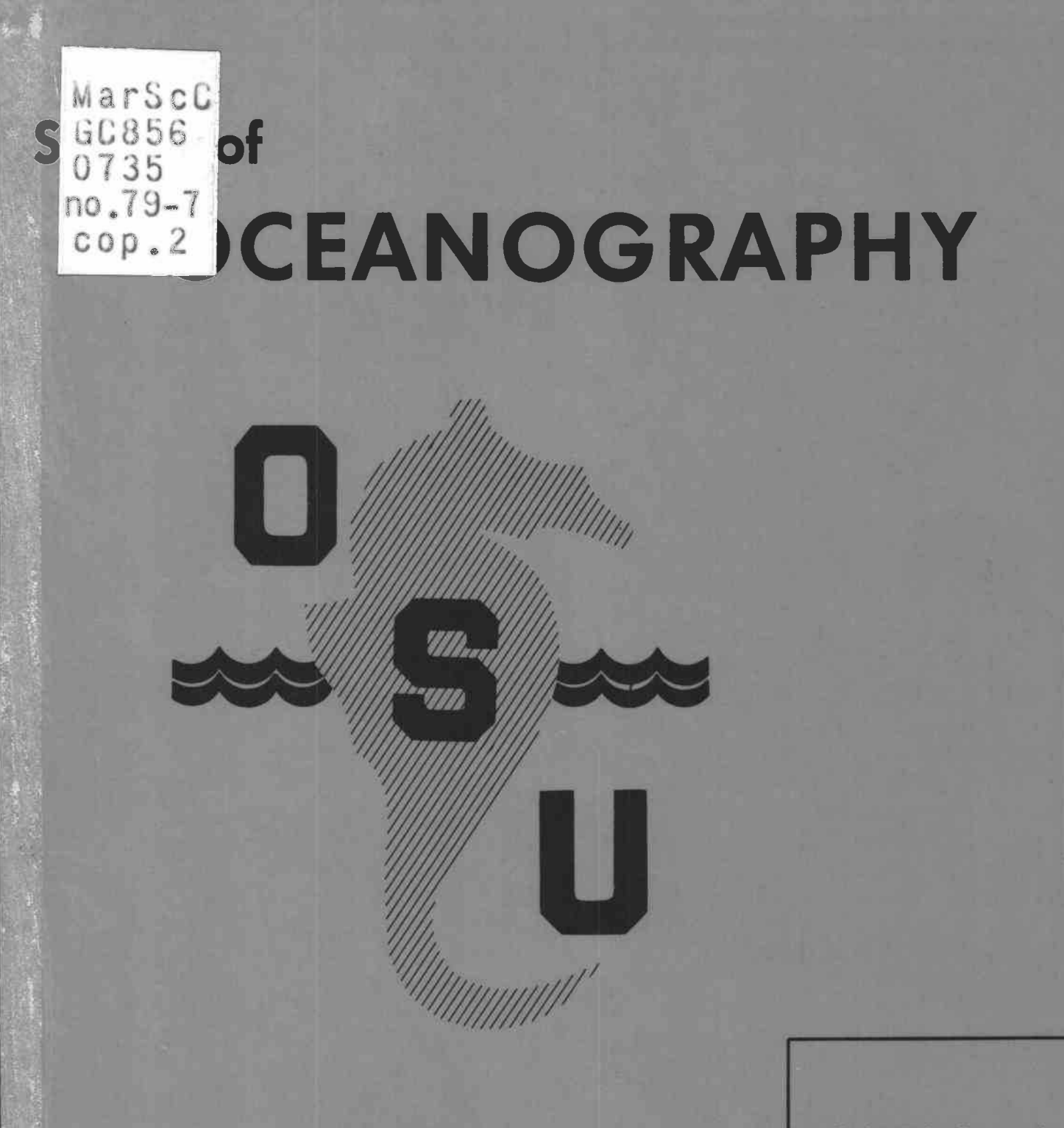

Backscattering Programs for **Spherical Targets** 

by

Richard K. Johnson Lawrence Flax David Standley

Office of Naval Research N00014-76-C-0067 NR 038-102<br>Reference 79-7<br>April 1979 NR 038-102

Reference 79-7 April 1979

## OREGON STATE UNIVERSITY

Unclassified

SECURITY CLASSIFICATION OF THIS PAGE (When Dais Entered)

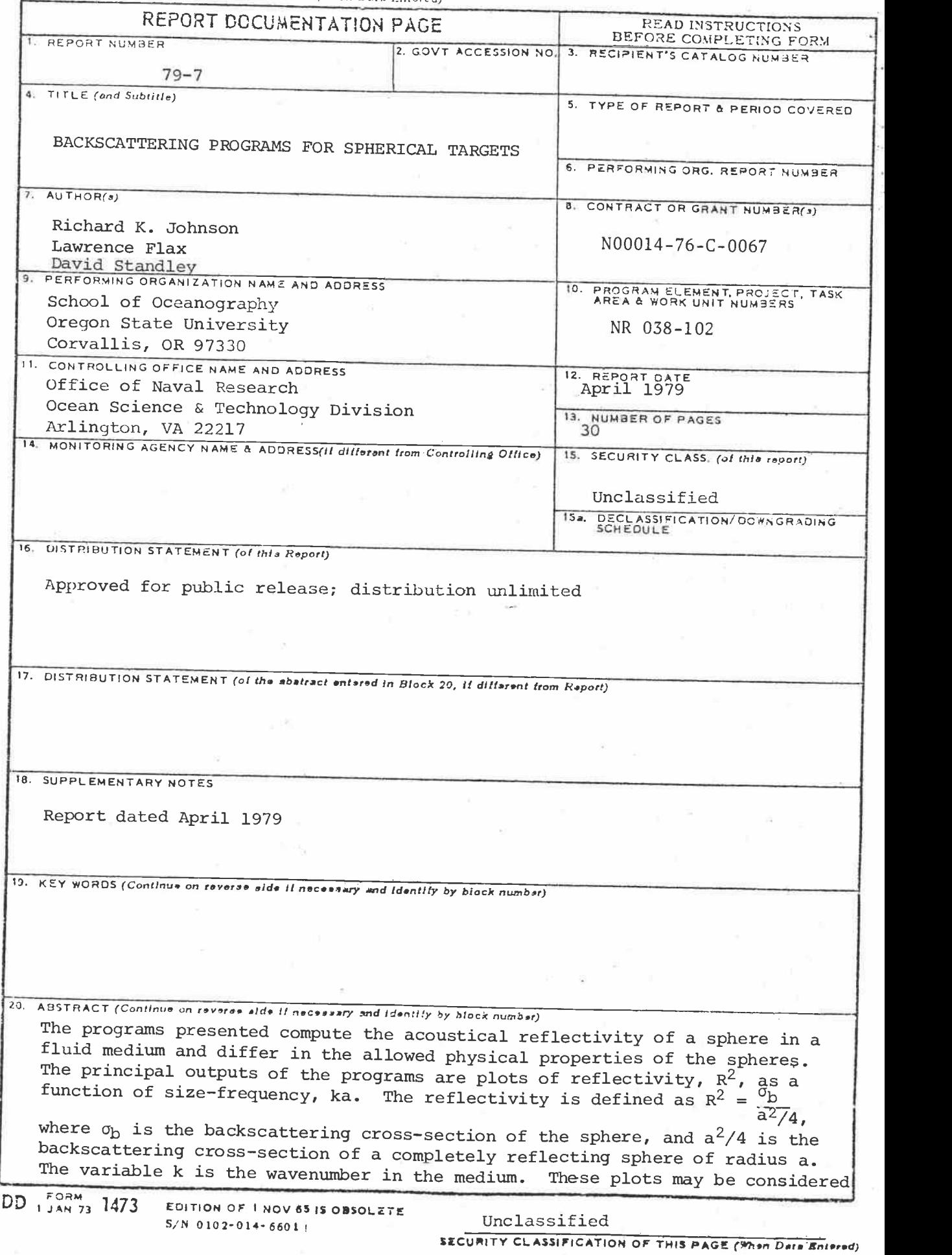

ELURITY CLASSIFICATION OF THIS PAGE(When Data Elismu)

as dimensionless representations of target strength vs. frequency. The conversions are TS = 10 log ( $R^2a^2/4$ ) and  $f = cka/2\pi a$  with (a) in meters, (c) in meters per second and (f) in kHz. This relation for frequency is such that the product of frequency in kHz and radius in mm is 240 when  $ka = 1$ . These programs have been used primarily for low contrast cases at relatively low values of ka (less than 10). Some adjustments to the tolerance parameters may be necessary for other cases.

#### Unclassified

SECURITY CLASSIFICATION OF THIS PAGE(When Data dptyred)

# $GCS56$ 0735 no. 79 cop. 2<br>man Sc

### i BACKSCATTERING PROGRAMS FOR

### SPHERICAL TARGETS\*

Richard K. Johnson<sup>1</sup> Lawrence Flax<sup>2</sup> David Standley<sup>1</sup>

Reference 79-7 G. Ross Heath April 1979

'Oregon State University, School of Oceanography 2Naval Research Laboratory

\*Supported by the Office of Naval Research

#### **Introduction**

These programs compute the acoustical reflectivity of a sphere in a These programs compute the acoustical reflectivity of a sphere in a<br>fluid medium. The programs differ in the allowed physical properties of the spheres. The prinicipal outputs of the programs are plots of reflectivity,  $\mathsf{R}^2$ , as a function of size-frequency, ka. The reflectivity is defined as

$$
R^2 = \frac{\sigma_b}{a^2/4},
$$

where  $\sigma_{\rm b}$  is the backscattering cross-section of the sphere, and a<sup>2</sup>/4 is the backscattering cross-section of a completely reflecting sphere of radius a. The variable  $\tilde{k}$  is the wavenumber in the medium.

These plots may be considered as dimensionless representations of target strength vs. frequency. The conversions are

$$
TS = 10 \log (R^2a^2/4)
$$
 and

$$
f = cka/2\pi a
$$

with a in meters, c in meters per second and f in kHz. This relation for frequency is such that the product of frequency in kHz and radius in mm is 240 when  $ka = 1$ .

These programs have been used primarily for low constrast cases (with g and h near one) at relatively low values of ka (less than 10). Some adjustments to the tolerance parameters may be necessary for other cases.

Program Variables

#### Input Parameters

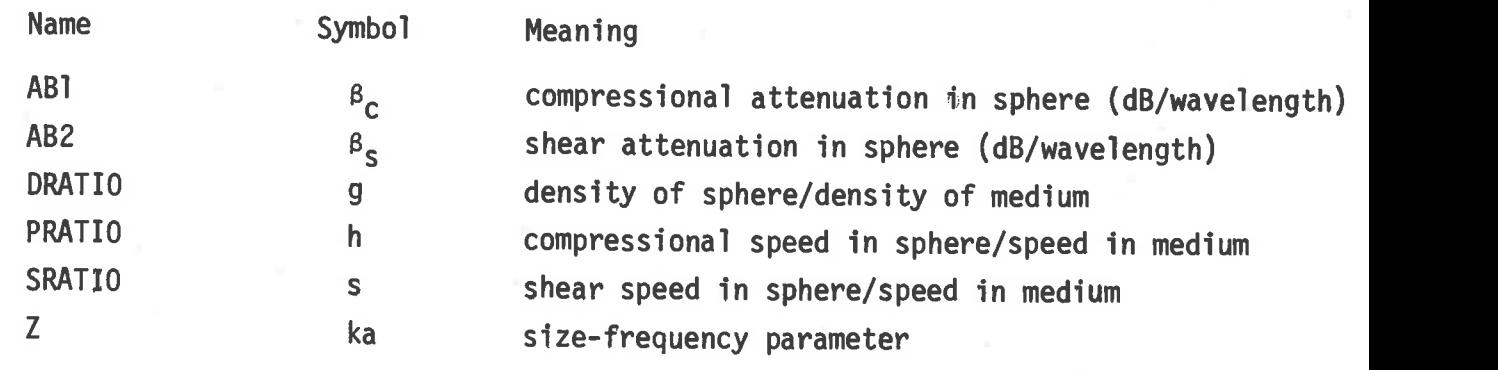

#### Output Parameters

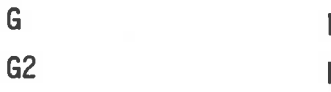

R reflectivity or form function R<sup>2</sup> reflectivity squared

#### Fluid Sphere

The program SPHERF is a simplified version of SPHERE. It calculates R<sup>2</sup> for a sphere which differs from the fluid medium only in density and compressional sound speed.

#### Bibliography

Anderson, V.C., 1950. Sound scattering from a fluid sphere. J. Acoust. Soc. Am. 22, 426-431.

Johnson, R.K., 1977. Sound scattering from a fluid sphere revisted. J. Acoust. Soc. Am. 61, 375-377.

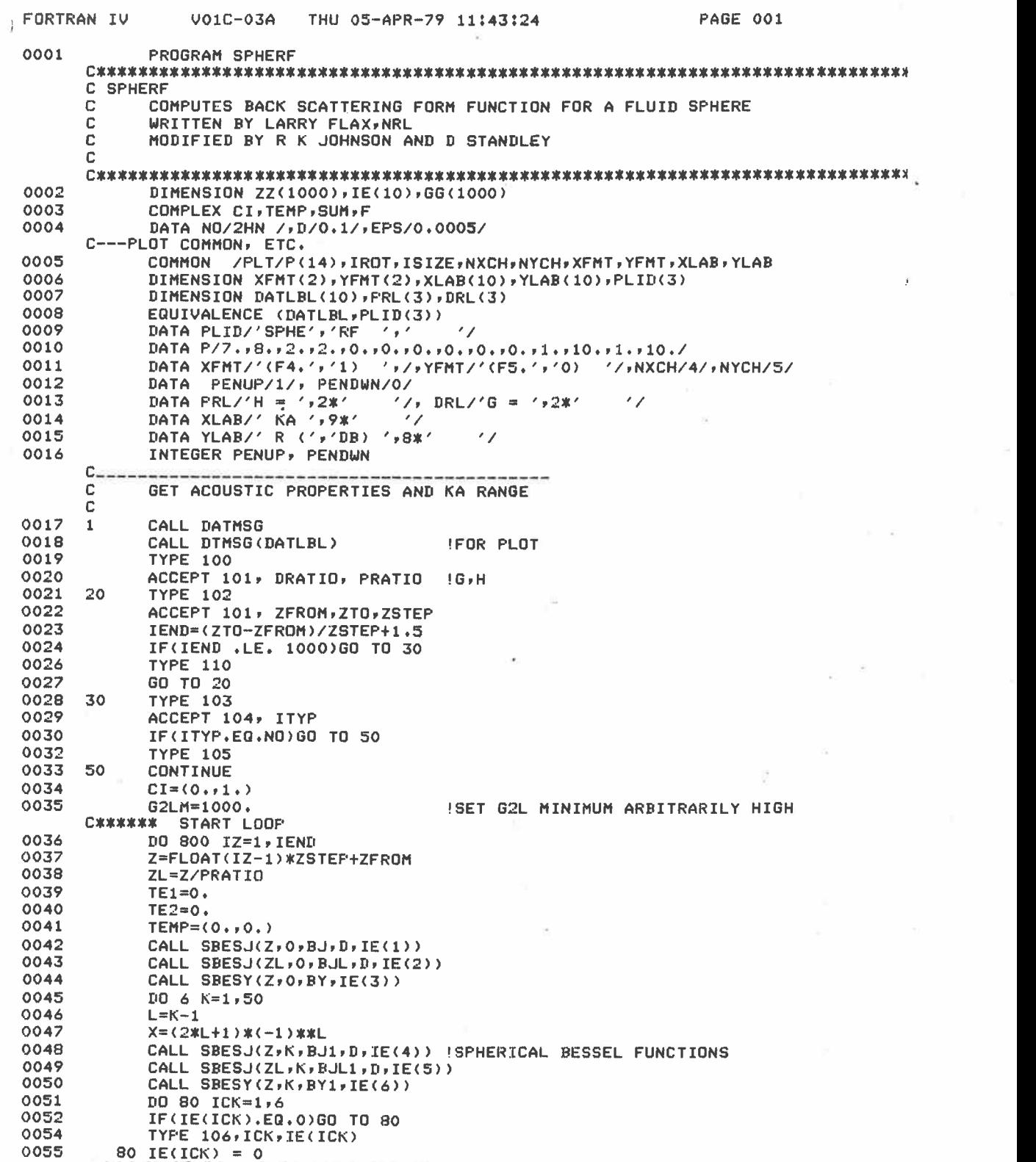

 $\bar{p}$ 

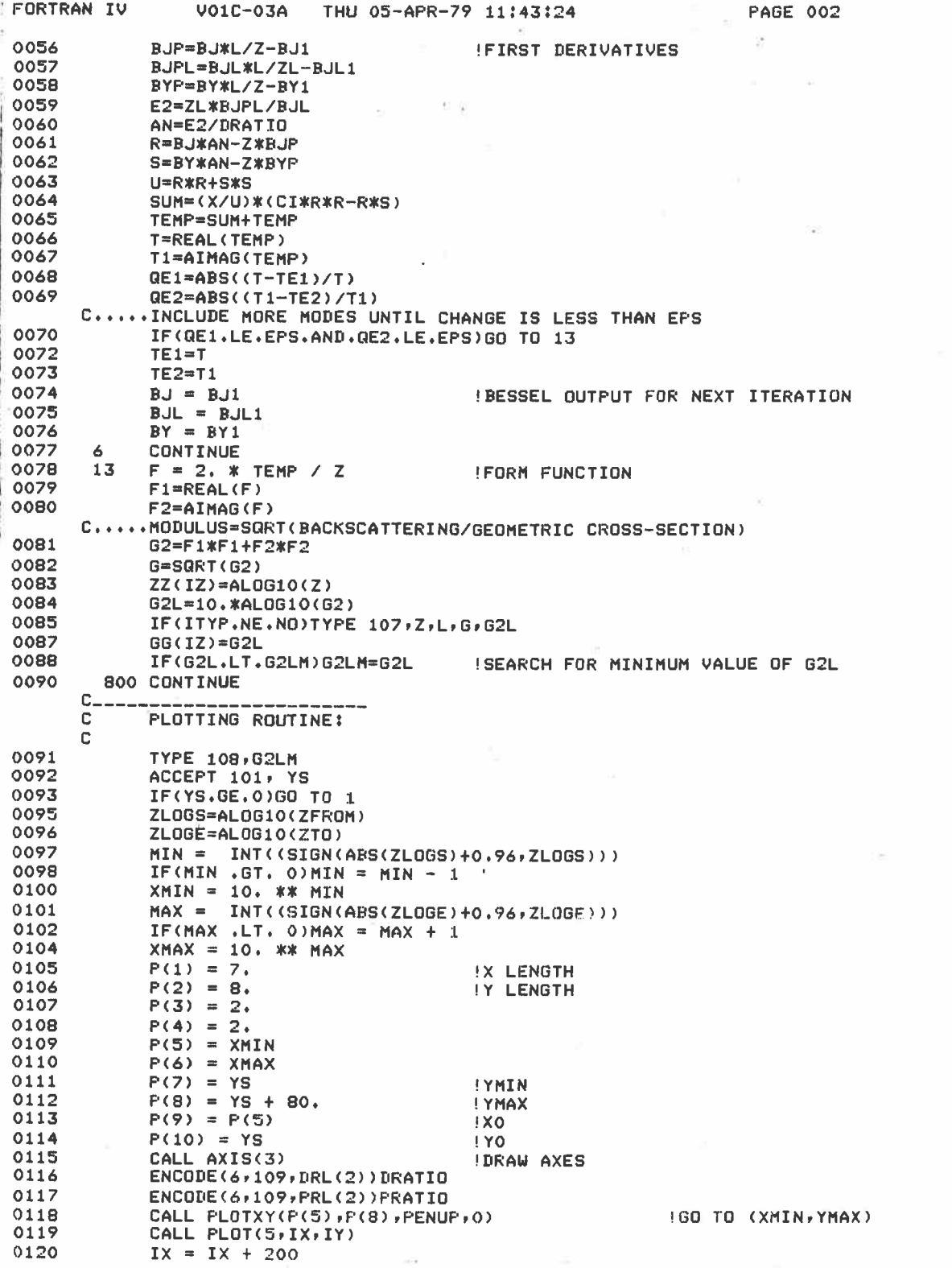

S

4

 $\alpha = 2$ 

 $\hat{q}$ 

i,

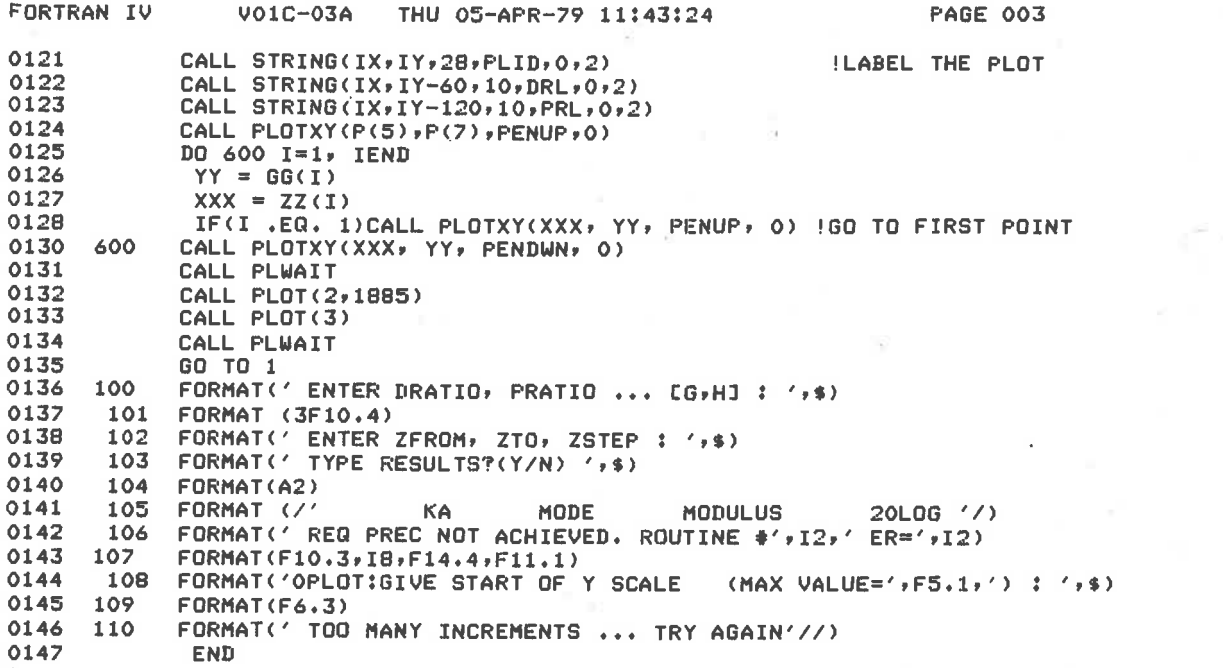

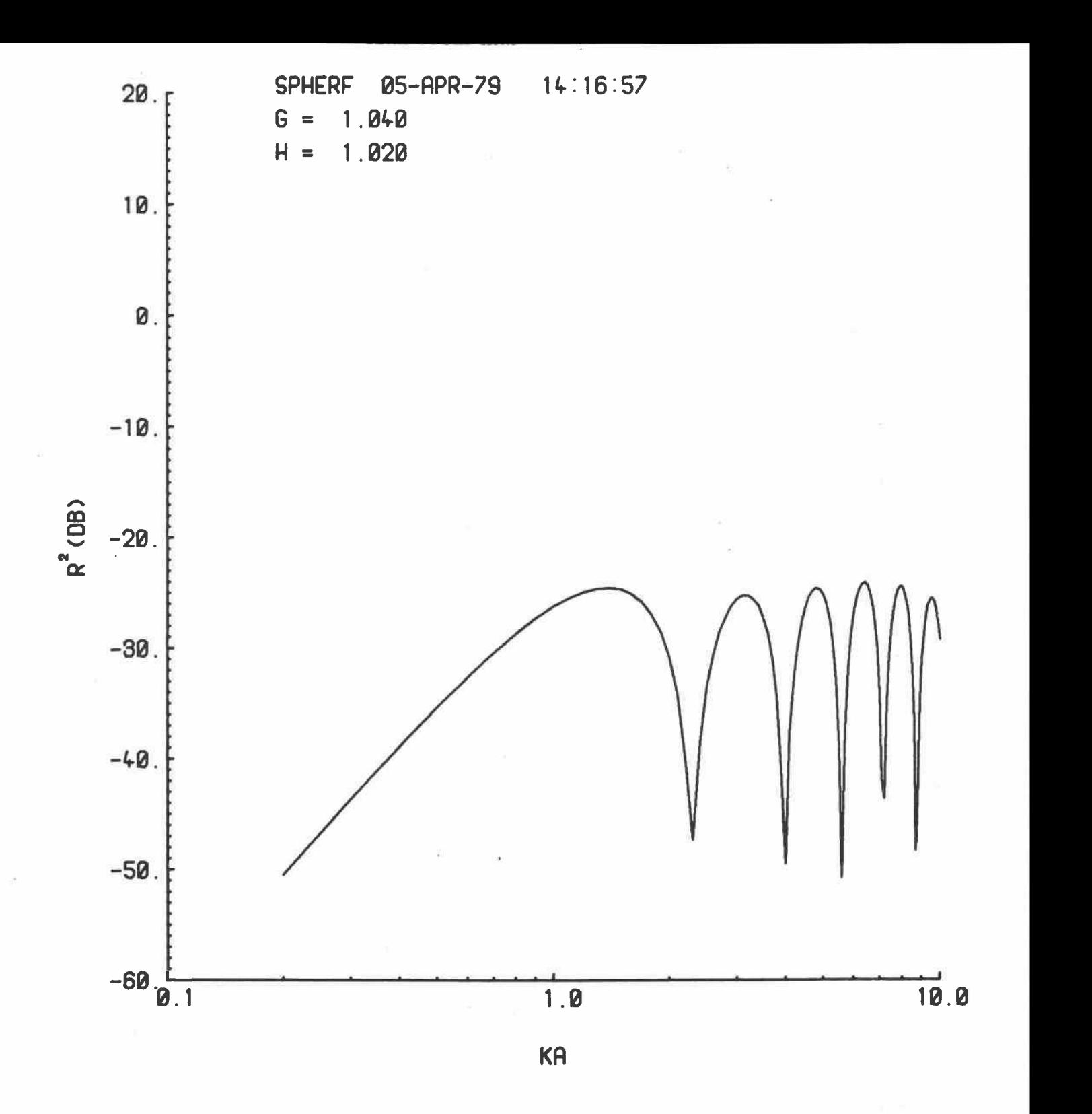

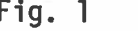

Fig. <sup>1</sup> Output plot from SPHERF.

The program SPHERE calculates  $R^2$  for a elastic sphere in a fluid medium. The original version of this program was written by Larry Flax.

#### Bibliography

- Neubauer, W.G., Vogt, R.H., and L.R. Dragonette, 1974. Acoustic reflection from elastic spheres. I. Steady-state signals. J. Acoust. Soc. Am. 55, 1123-1129.
- Faran Jr., J.J., 1951. Sound Scattering by solid cylinders and spheres. J. Acoust. Soc. Am. 23, 405.
- Hampton, L.D. and C.M. McKinney, 1961. Experimental study of the scattering of acoustic energy from solid metal spheres in water. J. Acoust. Soc. Am. 33, 694.
- Hickling, R., 1962. Analysis of echoes from solid elastic sphere in water. J. Acoust. Soc. Am. 34, 1582.
- Rudgers, A.J., 1967. Techniques for numerically evaluating the formulas describing monostatic reflections of acoustic waves by elastic spheres. NRL Rep. 6551

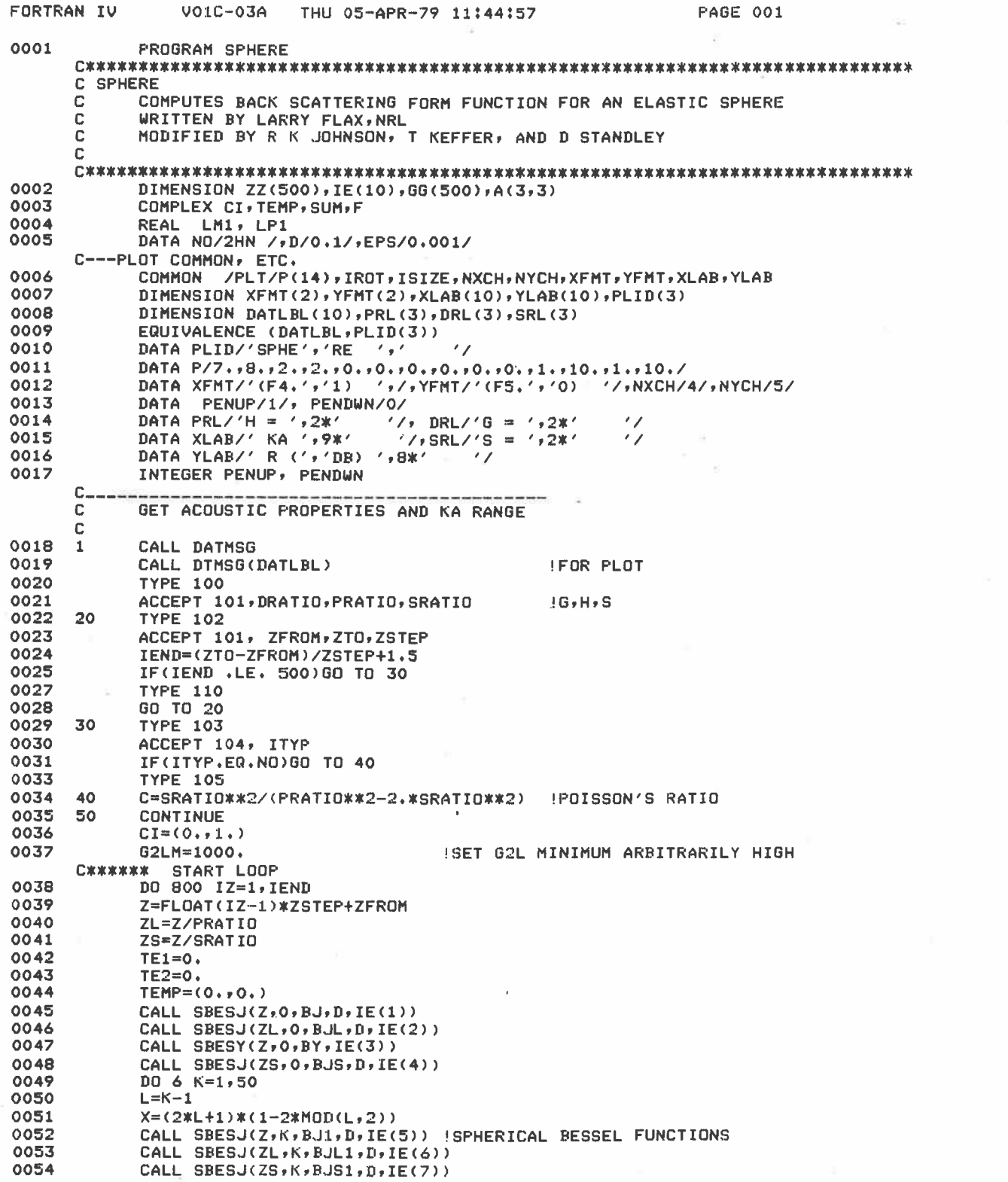

 $\bar{E}$ 

J,

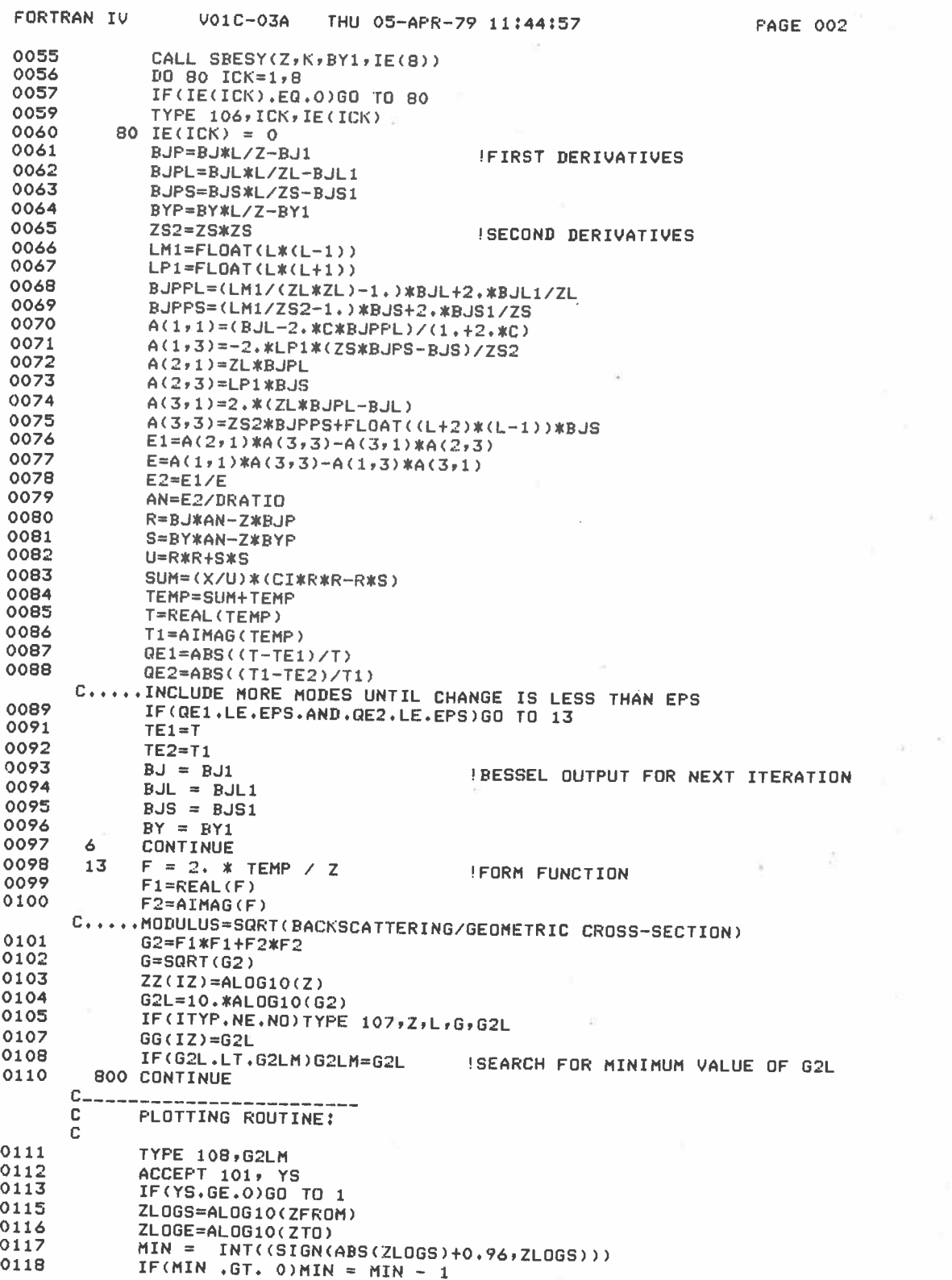

 $\alpha$  )

9

 $\tilde{\mathcal{G}}$ 

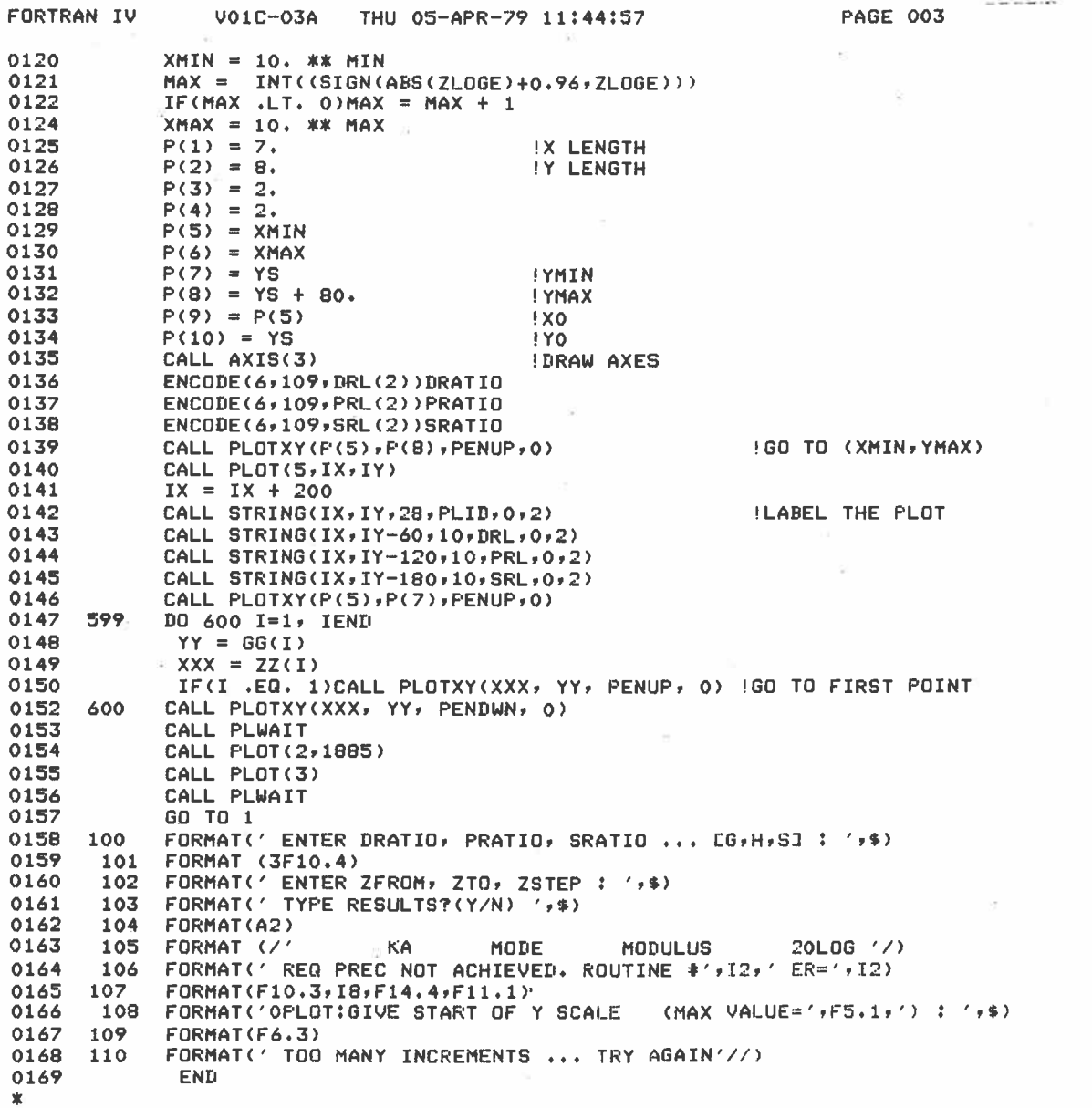

Ń.

![](_page_14_Figure_0.jpeg)

![](_page_14_Figure_1.jpeg)

![](_page_14_Figure_2.jpeg)

![](_page_15_Figure_0.jpeg)

![](_page_15_Figure_1.jpeg)

![](_page_15_Figure_2.jpeg)

![](_page_15_Figure_3.jpeg)

#### Viscoelastic Sphere

The program ABSPHR calculates  $R^2$  for a viscoelastic (absorbing) sphere in a fluid medium. The original version of this program was supplied by Tokahi Hasegawa.

#### Bibliography

- Davis, C.M., Dragonette, L.R., and L. Flax, 1978. Acoustic scattering from silicone rubber cylinders and spheres. J. Acoust. Soc. Am. 63, 1694-1698.
- Hasegawa, T., Kitagawa, Y., and Y. Watanabe, 1977. Sound reflection from an absorbing sphere. J. Acoust. Soc. Am., 62, 1298-1300.
- Vogt, R.H., Flax, L., Dragonette, L.R., and W.G. Neubauer,1975. Monostatic reflection of a plane wave from an absorbing sphere. J. Acoust. Soc. Am. 57, 558-561.

![](_page_17_Picture_411.jpeg)

XX(I) = ZFROM + ZSTEP \* FLOAT(I-1)

![](_page_18_Picture_480.jpeg)

![](_page_19_Picture_431.jpeg)

![](_page_20_Picture_383.jpeg)

![](_page_21_Figure_0.jpeg)

![](_page_21_Figure_1.jpeg)

**SBESJ** 

This procedure evaluates the spherical Bessel function of the first kind,  $j_n(x)$ , for real arguments. The method used for computation depends on the argument and the order.

For orders 0 and 1, the exact relations are

$$
j_0(x) = \sin(x)/x
$$
  
\n
$$
j_1(x) = \sin(x)/x^2 - \cos(x)/x.
$$
 (1)

For higher orders and small arguments, the procedure uses the series approximations

$$
j_n(x) = \frac{x^n}{1 \cdot 3 \cdot 5 \cdots (2n + 1)} \tag{2}
$$

This approximation is acceptable only when

 $x^2/D < 2n$ ,

where D is the required accuracy of the procedure.

For all other cases, the procedure uses the recurrence relation

$$
j_{n+1}(x) = \frac{2n+1}{x} j_n(x) - j_{n-1}(x).
$$
 (3)

This relation can be used either to ascend to higher orders or to descend to lower orders.

Ascending recurrence is used for  $x > 2n$  since, in this case, the error in  $j_n(x)$  will not be increased in  $j_{n+1}(x)$ .

For the remaining case ( $\bar{x}$  < 2n), the procedure uses Miller's device, which is a decreasing recurrence technique. This method uses the approximation  $\hat{j}_{m}(x) = 0$  and  $\hat{j}_{m} = \frac{1}{1}(x) = 1$  for some  $m \times n$ , then uses decreasing recurrence to calculate  $\hat{j}_i(x)$  for  $0 \le i \le m - 1$ . A scale factor P is calculated from

 $j_0(x)/\hat{j}_0(x)$ , where  $j_0(x)$  is determined from equation (1). The correct value  $j_n(x)$  is the P\* $\hat{j}_n(x)$ . This sequence is repeated for higher values of m until successive values for  $j_n(x)$  differ by less than D.

#### **SBESY**

This procedure evaluates the spherical Bessel function of the second kind (also called the spherical Neumann function),  $y_n(x)$  or  $n_n(x)$ , for real arguments. The method is ascending recurrence and presents no computational problems.

These programs were written by Richard Johnson and Thomas Keffer.

#### Bibliography

Abramowitz, M. and I.A. Stegun, 1970. Handbook of Mathematical Functions (U.S. Government Printing Office) 435-478.

![](_page_24_Picture_378.jpeg)

![](_page_25_Picture_353.jpeg)

**PAGE 002** 

 $\hat{\mathcal{C}}$ 

![](_page_26_Picture_377.jpeg)

×.

 $\sim$ 

 $\overline{\chi}$ 

ś

![](_page_27_Picture_147.jpeg)

 $\alpha$ 

#### Complex Spherical Bessel Functions

#### CSBSJ

This procedure evaluates the spherical Bessel of the first kind,  $j_n(Z)$ , for complex arguments by means of a modified continued fraction technique. This technique is far more effective than upward or downward recursion methods.

The spherical Bessel function of order n can be expressed in terms of smaller orders as

$$
j_{n}(Z) = \frac{j_{n}(Z)}{j_{n-1}(Z)} + \frac{j_{n-1}(Z)}{j_{n-2}(Z)} + \dots + \frac{j_{1}(Z)}{j_{0}(Z)} + j_{0}(Z), \qquad (1)
$$

and  $j_0(Z) = \sin (Z)/Z$ .

Each of the ratios in (1) is found by a modified continued fraction method. Now

$$
\frac{j_i(z)}{J_{i-1}(z)} = \frac{j_{i+1/2}(z)}{j_{i-1/2}(z)}
$$
 (2)

by definition. From Abramowitz and Stegun<sup>2</sup>,

$$
\frac{J_{\mathbf{i}}(Z)}{J_{\mathbf{i}-1}(Z)} = \frac{1}{a_0 - a_1 - a_2 -} \dots \tag{3}
$$

where  $a_k = 2(i + k)/Z$ .

The inverse of this ratio can be rewritten as

$$
\frac{\mathbf{j}_{1-1}(z)}{\mathbf{j}_1(z)} = \frac{N_0 * N_1 * N_2 * \dots}{D_0 * D_1 * \dots}
$$
 (4)

where  $N_k = A_k - 1/N_{k-1}$ ,  $N_0 = A_0$ and  $D_k = A_{k+1} - 1/D_{k-1}$ ,  $D_0 = A_1$ .

In the algorithm, the computation of (4) is continued until  $N_k/D_{k-1}$  $-1 < \varepsilon$ , where  $\varepsilon$  is the allowable error.

This program was written by David Standley.

#### Bibliography

Abramowitz, M. and I.A. Stegun, 1970. Handbook of Mathematical Functions (U.S. Government Printing Office) 435-478.

Lentz, W.J., 1973. A new method of computing spherical Bessel functions of complex argument with tables. U.S. Army Electronics Command Technical Report ECOM-5509.

![](_page_30_Picture_412.jpeg)

27

Ÿ

![](_page_31_Picture_331.jpeg)

2R

#### Physical Notes

The reflectivity of a fluid sphere generally increases as its density and sound speed contrasts increase. The reflectivity increases most dramatically when the values for the sphere are less than those for the medium.

For the elastic sphere, a shear speed which is very small with respect to the compressional speed of the sphere and the medium will lead to a reflectivity which is indistinguishable from the corresponding fluid case. Apparently the impedance contrast in this case is such that little or no energy is converted to shear.

The elastic sphere program produces strange results for targets with high shear speed. Many of these cases can be ruled out physically since the shear speed of a substance must be less than 0.7 x its compressional speed. For cases with moderate shear speeds, the results are similar to those for a fluid sphere but spikey. It is probably necessary to include the effects of attenuation in order to get valid results.

For cases with very small attenuation, the viscoelastic sphere program produces results which are indistinguishable from the corresponding elastic cases. A moderate amount of shear attenuation will smooth out the spikiness caused by a moderate shear speed. Moderate values of compressional attenuation will raise the level of the curve; large values will also decrease the depth of the dips.

#### Computational Notes

These programs and subroutines have explicit parameters that are used to test for convergence. In order to reduce execution times, these parameters have been set relatively high. The values were selected on the basis of the output plots, so the relative accuracy may be only about one percent.

The output plots are generated by means of an in-house developed plotting package. The output sections of the programs can be easily modified to work with other locally available plotting software.